## **FRONTLINE USER** – Log In Journey for **A** step-by-step guide on how to sign up **A** step-by-step guide on how to sign up **A** and log in to Workplace by Facebook

**and log in to Workplace by Facebook** 

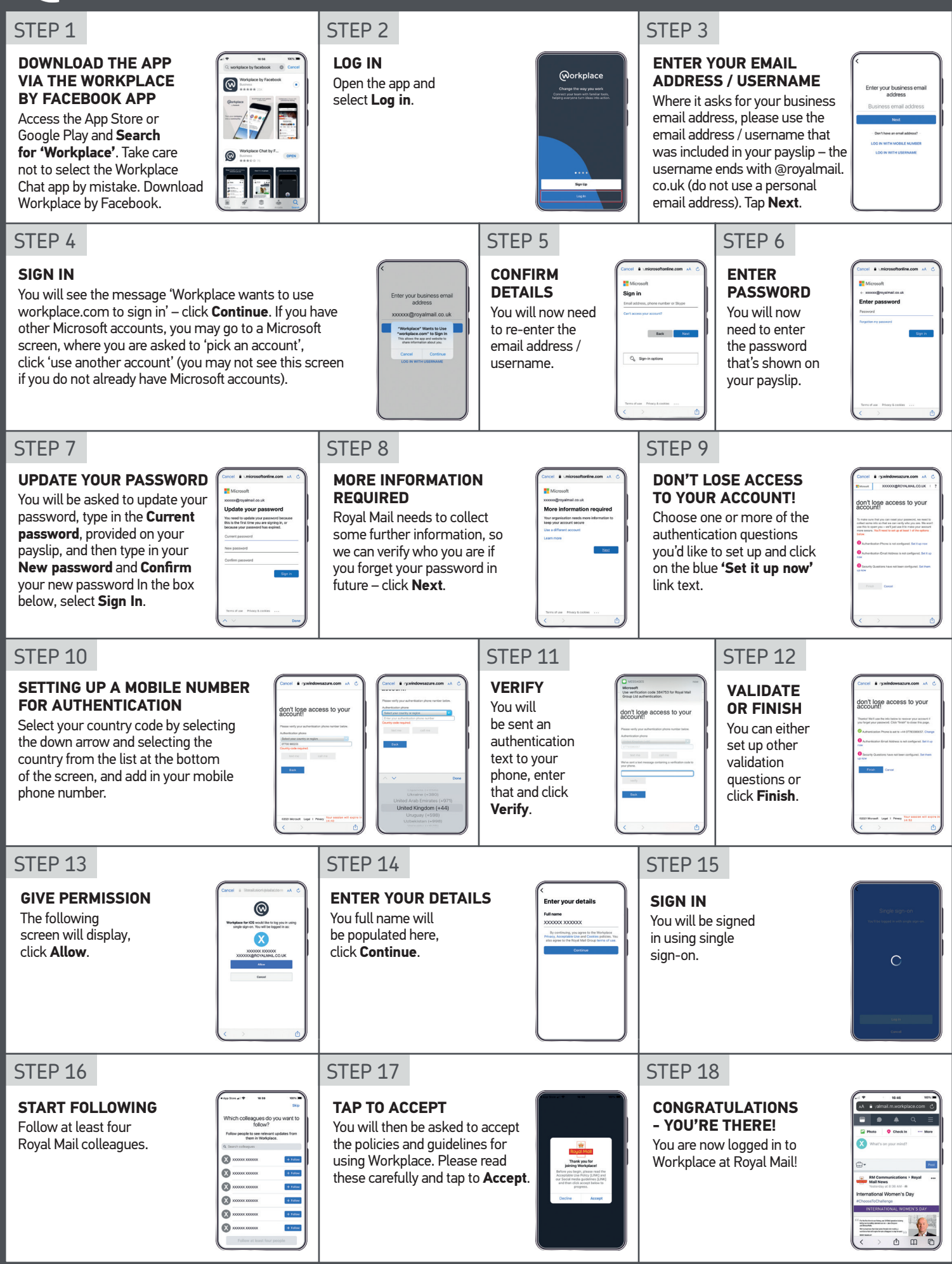